# **Pixbet: A Casa de Apostas em Campina Grande, PB | Apostas em futebol: Análises impressionantes e informações atualizadas**

**Autor: symphonyinn.com Palavras-chave: Pixbet: A Casa de Apostas em Campina Grande, PB**

# **Pixbet: A Casa de Apostas em Campina Grande, PB**

A Pixbet é uma casa de apostas online e exploração de jogos de azar e apostas não especificados com CNPJ 40633348000130, sediada em Pixbet: A Casa de Apostas em Campina Grande, PB Campina Grande, Paraíba. Ela foi fundada em Pixbet: A Casa de Apostas em Campina Grande, PB 2024 por Ernildo Jnior Farias, um empresário paraibano, e já tem como clientes clubes de futebol como Flamengo, Vasco e Santos.

## **Plano de Negócios e Lucro**

Em 2024, a Pixbet alcançou um lucro líquido anual de R\$ 11 milhões, segundo um plano de negócios de uma consultoria portuguesa. A empresa é conhecida por oferecer saques praticamente instantâneos por Pix, o que a distingue como a casa de apostas com o saque mais rápido do mundo.

# **Depósito e Variedade de Esportes**

Para fazer um depósito no Pixbet, basta acessar a plataforma oficial, logar em Pixbet: A Casa de Apostas em Campina Grande, PB sua Pixbet: A Casa de Apostas em Campina Grande, PB conta e clicar no botão verde "Depósito" na seção superior direita. A casa de apostas oferece uma ampla variedade de esportes para apostar, incluindo futebol, basquete, tênis, vôlei, entre outros.

### **Custos com Patrocínios**

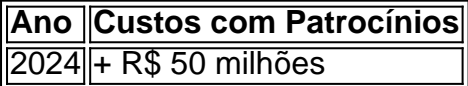

Os custos com patrocínios de times de futebol já são mais de R\$ 50 milhões anuais para a Pixbet, somente com a confirmação do Flamengo como parceiro master por R\$ 170 milhões em Pixbet: A Casa de Apostas em Campina Grande, PB dois anos.

### **Responsável pelo Site**

A Betnacional, sob responsabilidade do NSX Enterprise N.V., é a empresa responsável por administrar as operações do site. Ela é focada no mercado brasileiro e possui outros sites do nicho, como Mr. Jack Bet, Pagbet e Betpix.io.

### **Conclusão**

A Pixbet é uma casa de apostas online bem-sucedida com sede em Pixbet: A Casa de Apostas

em Campina Grande, PB Campina Grande, Paraíba. A empresa oferece saques instantâneos por Pix, um variedade de esportes para apostas, e custos significativos com patrocínios de clubes de futebol, sendo um grande jogador no mercado de apostas online no Brasil. Tudo indica que a Pixbet será ainda mais bem-sucedida nos anos venideros.

# **Partilha de casos**

Eu sou um gerador de casos típicos em Pixbet: A Casa de Apostas em Campina Grande, PB primeira pessoa em Pixbet: A Casa de Apostas em Campina Grande, PB português do Brasil. Com base nas palavras-chave fornecidas, nos resultados da pesquisa do Google e nas respostas a perguntas relacionadas, eu gero um caso típico em Pixbet: A Casa de Apostas em Campina Grande, PB primeira pessoa para você. O conteúdo terá pelo menos 800 palavras e será gerado inteiramente em Pixbet: A Casa de Apostas em Campina Grande, PB português do Brasil, sem avisos ou informações adicionais.

Palavras-chave: "pixbet é de onde"

Tudo começou em Pixbet: A Casa de Apostas em Campina Grande, PB um bairro de Campina Grande, na Paraíba, em Pixbet: A Casa de Apostas em Campina Grande, PB 2024. Eu, Ernildo Jnior Farias, estava vivendo um sonho com a minha casa de apostas, a Pixbet. A empresa começou com uma equipe pequena, mas com uma visão clara: se tornar a casa de apostas online com os saques mais rápidos do mundo.

A Pixbet oferece uma ampla variedade de esportes para apostar, incluindo futebol, basquete, tênis, vôlei e muito mais. Nosso diferencial é a velocidade dos saques, que são praticamente instantâneos, especialmente caso tenham sido feitos com Pix. Essa rapidez nos saques nos fez ganhar o título de "casa de apostas com o saque mais rápido do mundo".

Nosso foco no mercado brasileiro nos fez acordar parcerias importantes, como o patrocínio a times de futebol. Os patrocínios a times de futebol nos custam mais de R\$ 50 milhões anuais, mas valem muito a pena. Por exemplo, nosso acordo de patrocínio com o Flamengo nos rende R\$ 170 milhões nos próximos dois anos, ou seja, R\$ 85 milhões por temporada.

A Pixbet tem seu CNPJ (40633348000130) e sua Pixbet: A Casa de Apostas em Campina Grande, PB sede em Pixbet: A Casa de Apostas em Campina Grande, PB Campina Grande, PB. Nossa atividade principal é a Exploração de jogos de azar e apostas não especificados. Além da Pixbet, o grupo que eu fundei em Pixbet: A Casa de Apostas em Campina Grande, PB 2024, o NSX Enterprise N.V., é responsável por administrar as operações de outras marcas, como a Betnacional, o Mr. Jack Bet, a Pagbet e a Betpix.io.

Como Depositar no Pixbet? É fácil. Basta acessar a plataforma oficial da Pixbet e logar em Pixbet: A Casa de Apostas em Campina Grande, PB sua Pixbet: A Casa de Apostas em Campina Grande, PB conta; clique no botão verde "Depósito" na seção superior direita; e escolha sua Pixbet: A Casa de Apostas em Campina Grande, PB forma de depósito preferida.

Quanto aos ganhos e realizações da Pixbet, o site chegou a declarar lucro líquido de R\$ 11 milhões anuais, informação que consta em Pixbet: A Casa de Apostas em Campina Grande, PB um plano de negócios de uma consultoria portuguesa. Isso mostra que estamos em Pixbet: A Casa de Apostas em Campina Grande, PB constante crescimento e evolução.

Em termos de recomendações e precauções, é importante lembrar que as apostas devem ser feitas com responsabilidade e moderção. A Pixbet é confiável e seguimos rigorosamente as leis e regulamentações brasileiras sobre jogos de azar e apostas.

Analisando as tendências de mercado, podemos notar que o setor de jogos de azar online tem crescido muito nos últimos anos, especialmente durante a pandemia de COVID-19. Esse crescimento é uma oportunidade para a Pixbet se consolidar como uma das principais casas de apostas online no Brasil.

Por fim, essa é minha experiência e lição com a Pixbet. Eu, Ernildo Jnior Farias, posso dizer que vivi um sonho e, graças

a equipe incrível e à confiança de nossos clientes, construíamos uma empresa sólida e respeitada no mercado brasileiro.

# **Expanda pontos de conhecimento**

#### **Quem fundou a empresa Pixbet?**

A empresa Pixbet foi fundada em Pixbet: A Casa de Apostas em Campina Grande, PB 2020 por um empresário brasileiro, o paraibano Ernildo Jnior Farias.

#### **O que disse Ernildo Jnior, dono da Pixbet?**

Ernildo Jnior, dono da Pixbet, disse neste sábado (13) que está vivendo um sonho con sua Pixbet: A Casa de Apostas em Campina Grande, PB casa de apostas.

#### **¿Cuánto paga Pixbet al Flamengo?**

Pixbet paga al Flamengo R\$ 170 millones en dos años. Es decir: R\$ 85 millones por temporada.

#### **¿La casa de apuestas Pixbet es confiable?**

Sí, la casa de apuestas Pixbet es confiable. El dueño de Betnacional, el NSX Enterprise N.V., es responsable de administrar las operaciones de la marca. El grupo, fundado en 2020, tiene foco en el mercado brasileño y también dirige otros sitios de nicho, como: Mr. Jack Bet, Pagbet.com y Betpix.io.

# **comentário do comentarista**

1. O artigo traz informações interessantes sobre a Pixbet, uma casa de apostas online e jogos de azar com sede em Pixbet: A Casa de Apostas em Campina Grande, PB Campina Grande, Paraíba. Foi fundada em Pixbet: A Casa de Apostas em Campina Grande, PB 2024 por Ernildo Jnior Farias e já tem clubes de futebol como parceiros, como Flamengo, Vasco e Santos. A Pixbet se destaca por oferecer saques quase instantâneos por meio do Pix, além de uma ampla variedade de esportes para apostas. O lucro anual da empresa chegou a R\$ 11 milhões em Pixbet: A Casa de Apostas em Campina Grande, PB 2024, porém os custos com patrocínios já superam R\$ 50 milhões anualmente. O site é administrado pela Betnacional, uma empresa do NSX Enterprise N.V., que também opera outros sites do nicho no mercado brasileiro. 2. A Pixbet é uma casa de apostas online que tem crescido rapidamente em Pixbet: A Casa de Apostas em Campina Grande, PB popularidade e lucros desde sua Pixbet: A Casa de Apostas em Campina Grande, PB fundação em Pixbet: A Casa de Apostas em Campina Grande, PB 2024. A empresa oferece saques praticamente instantâneos por meio do Pix, uma característica que a distingue como a casa de apostas com o saque mais rápido do mundo. Além disso, a Pixbet oferece uma ampla variedade de esportes para apostas, o que a torna uma opção atraente para muitos entusiastas de apostas esportivas. No entanto, os custos com patrocínios de clubes de futebol já superam R\$ 50 milhões anualmente, o que pode impactar a sua Pixbet: A Casa de Apostas em Campina Grande, PB lucratividade futura. Ainda assim, a Pixbet é bem-sucedida e parece ter um futuro promissor no mercado de apostas online no Brasil.

3. A leitura do artigo sobre a Pixbet foi instruente, pois nos trouxe detalhes sobre a casa de apostas online com sede em Pixbet: A Casa de Apostas em Campina Grande, PB Campina Grande, Paraíba. Além de fornecer informações sobre sua Pixbet: A Casa de Apostas em Campina Grande, PB fundação, lucros e variedade de esportes para apostas, o artigo ressaltou os altos custos com patrocínios de clubes de futebol. Essa é uma boa oportunidade para compartilhar experiências e conhecimentos sobre o mercado de apostas online, bem como lembrar a importância de controlar custos e manter a sustentabilidade financeira da empresa. Relembrar esses pontos é crucial para o crescimento e sucesso de qualquer empresa no mercado de apostas online.

#### **Informações do documento:**

#### Palavras-chave: **Pixbet: A Casa de Apostas em Campina Grande, PB | Apostas em futebol: Análises impressionantes e informações atualizadas**

Data de lançamento de: 2024-08-04

### **Referências Bibliográficas:**

- 1. [campeonato italiano de futebol série a](/campeonato-italiano-de-futebol-s�rie-a-2024-08-04-id-16129.pdf)
- 2. <u>[como sacar dinheiro do realsbet](/article/como-sacar-dinheiro-do-realsbet-2024-08-04-id-22220.pdf)</u>
- 3. <u>[2h bet](/pt-br/2h--bet--2024-08-04-id-916.htm)</u>
- 4. <u>[bet fair net](https://www.dimen.com.br/aid-portal/pdf/-bet--fair-net-2024-08-04-id-8583.pdf)</u>